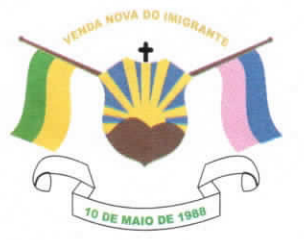

## CÂMARA MUNICIPAL DE VENDA NOVA DO IMIGRANTE

Estado do Espírito Santo - Brasil

www.camaravni.es.gov.br - camaravni@camaravni.es.gov.br - Tel.: (28) 3546-1149 - Fax: (28) 3546-2266 CNPJ: 36.028.942/0001-25 - Av. Evandi Américo Comarela, 385 - 4º Andar - Esplanada - Venda Nova do Imigrante/ES - CEP.: 29375-000

REQUERIMENTO Nº 29 /2021.

Exmos. Sres. Vereadores da Câmara Municipal de Venda Nova do  $Imigrante - ES$ .

A Mesa Diretora da Câmara Municipal de Venda Nova do Imigrante. Estado do Espírito Santo, em conformidade com o que dispõe o art. 115, § 3º, inciso VII, c/c o art. 140, inciso I, e 141, Inciso II, do Regimento Interno, REQUER, após aprovação Plenária, a INCLUSÃO EM REGIME DE URGÊNCIA, para o Projeto de Lei nº 026/2021, de autoria do Poder Executivo Municipal, que altera o Anexo da Lei Orçamentária nº1.397/2020, que estima a receita e fixa a despesa do Município de Venda Nova do Imigrante, para o exercício de 2021.

Sala das Sessões, em 10 de agosto de 2021.

MARCIO ANTONIO LOPES Presidente

AMILTON JOSÉ MARQUES PACHECO Vice-Presidente

ALDI MARIA CALIMAN 1ª Secretária

WALACE RODRIGUES DE SOUZA 2º Secretário

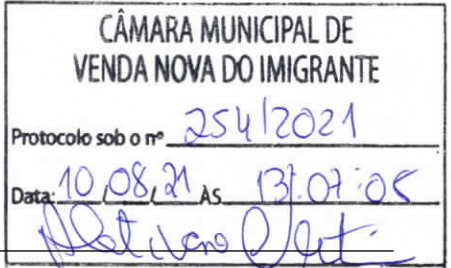

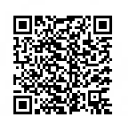

Autenticar documento em http://www3.camaravni.es.gov.br/spl/autenticidadelo com o identificador 32003700340032003A00540052004100. Documento assinado digitalmente conforme MP nº 2.200-2/2001, que institui a Infra-estrutura de Chaves Públicas Brasileira - ICP -**Rrasil**